MVS アセンブラー・サービス便覧

MVS アセンブラー・サービス

リンケージ規約

プログラム間の連係に関する標準的な取り決めを定めたもの。MVS で動作 するプログラムは、他のプログラムを呼び出したり他のプログラムから呼び 出される時はリンケージ規約に則した連係処理が求められる。

#### ▶汎用レジスター内容

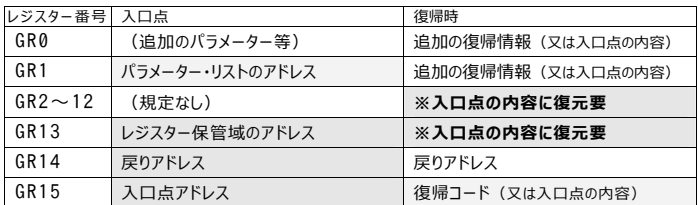

### レジスター保管域

リンケージ規約に準拠するプログラムは、その実⾏中 GR13 によってレジ スター保管域をポイントする。ジョブ・ステップ・タスク等、ATTACH され たタスクの最初のプログラムが開始される際、GR13 は TCBFSA でポイン トされる MVS が用意した 144 バイト1のレジスター保管域を示している。

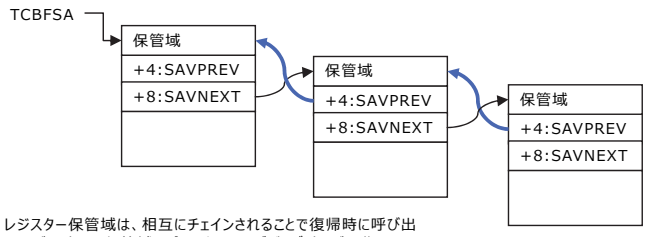

し元が用意した保管域をポイントでき、デバッグ時にどの階層まで モジュールが呼び出されたか追跡できる。

レジスター保管域を用意するのは呼び出し側のプログラムである。呼び出し 元のプログラムが用意した保管域を、呼び出されたプログラムが使用する。呼 び出されたプログラムは新たな保管域を用意して現在の保管域にチェインする。

 $\overline{a}$ 

<sup>1</sup> MVS は 64 ビット・プログラム用に形式 4 保管域を用意するが、従来の 24/31 ビット・プログラムであれば 前半 72 バイトのみを使用すればよい。MVS のリンケージ規約が定めるレジスター保管域は、IHASAVER マクロでマッピングできる。

MVS アセンブラー・サービス

▶標準形式保管域 (72 バイト)

一般的な 24/31 ビット・アドレッシング・モードのプログラムで使用さ れるレジスター保管域。

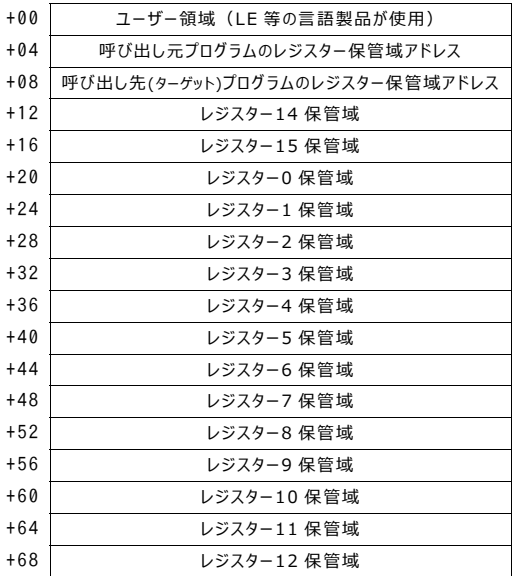

### ロード・モジュール構造と属性

#### ▶単純構造プログラム

全ての制御セクションが、単一のロード・モジュール(プログラム・オブジ ェクト)内に結合されているプログラム・モジュール。外部参照は解決され ており、分岐命令と V 型定数等によってセクション間連係と外部データ参照 が可能。

#### ▶ 動的構造プログラム

プログラムを構成する制御セクションが、複数のロード・モジュール(プ ログラム・オブジェクト)に分散されたプログラム・モジュール。個々のロー ド・モジュールは、単一又は一部の複数制御セクションで構成される。

MVS アセンブラー・サービス

外部参照は解決されていないので、他のモジュール内に配置されている制 御セクションの呼び出しや外部データの参照には MVS アセンブラー・サー ビスを利用する。

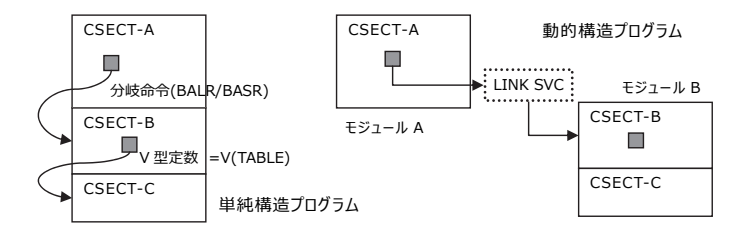

▶再入可能モジュールと再使用可能モジュール

モジュール内にデータ等の書き込みを⾏わないプログラムは、そのロー ド・モジュール(プログラム・オブジェクト)に再入可能(リエントラント)属 性を付けることで同じモジュールを複数タスク(複数アドレス空間)間で共用 することができる。

LOAD マクロ発行時、JPA 内にモジュールが存在しなければ STEPLIB/JOBLIB<sup>2</sup>からローディングされ、存在していれば再ロードされる ことなく同じ入口点アドレスが通知される。一度ロードされたモジュールは DELETE マクロが発⾏されるまで JPA 内にロードされたままになる。LINK マクロも同様に制御されるが、JPA にモジュールが存在していなければ LINK で呼び出したモジュールから制御が戻された時点で JPA から削除され る。JPA にモジュールを保持しておくには、予め LOAD マクロでロードした 後に LINK マクロで呼び出すか分岐命令によって直接呼び出せばよい。

再使用可能モジュールは、モジュール内にデータ等の書き込みを⾏うので 同時使用はできないものの処理に先⽴ってモジュール内のデータ領域を初期 化する等して、ロード済みモジュールの再使用が可能な性質を持つものであ る。逐次に呼び出す必要がある為、分岐命令での直接呼び出しではなく LINK マクロによって呼び出すことになる3。

 $\overline{a}$ 

<sup>2</sup> TASKLIB があれば TASKLIB、無ければ LPA、LINKLIB の標準探索シーケンスに基づく。

<sup>3</sup> 逐次呼び出しの場合、呼び出されるモジュールの処理内容によってはパフォーマンス的に劣るため、実際に に複数のタスクから呼び出されるのであれば再入可能プログラムとして設計されることが殆どである。

MVS アセンブラー・サービス タスク-B タスク-A タスク-A タスク-B ш  $\Box$ ■ П  $\mathop{\mathop{\mathsf{LINK}}}\nolimits$  svc $\mathop{\mathbb{R}}\nolimits$ :<br>LINK SVC:<br>…………… 再入可能 ...... 再使用可能 モジュール モジュール 他のタスクで使用中 複数タスクで同時に呼び出せる。 なので、その間待た される。

MVS アセンブラー・サービス便覧

アドレッシング・モード(AMODE)とレジデンス・モード(RMODE)

アドレッシング・モード(AMODE)はプログラムがどの範囲の仮想記憶域 にアクセスできるかを示すもので、24 ビット・アドレッシング・モード、 31 ビット・アドレッシング・モード及び 64 ビット・アドレッシング・モー ドの 3 種類がある。なお、ロード・モジュールの属性としては、24、31 及 び 64 に加え、ANY(24 又は 31 のどちらか4)と MIN(モジュール内 CSECT の最も低い AMODE)がある。レジデンス・モード (RMODE)はプログラムが 仮想記憶域のどの位置に配置されるかを示すもので、AMODE 同様の 24、 31 及び 64 に加え ANY と MIN さらに SPLIT5がある。

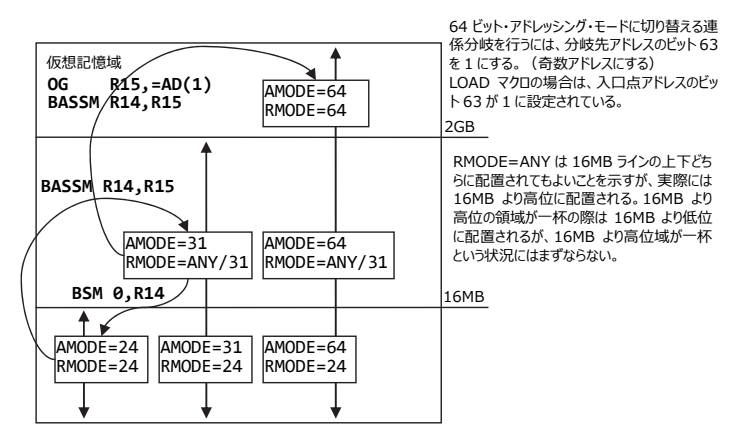

AMODE も RMODE も明示されない省略時のアドレッシング・モードとレ ジデンス・モードは両方とも 24 である。(System360/370 互換の為)

 $\overline{a}$ 

<sup>4</sup> z/OS では AMODE=ANY に 64 ビット・モードは含まれない。(将来のバージョンではサポートされる可能性がある)

<sup>5</sup> プログラム・オブジェクトがクラス・セグメントに分割されている場合、異なる 2 つ迄の RMODE に対応する。

#### SVC 要約

# SVC 要約

## システム SVC 一覧

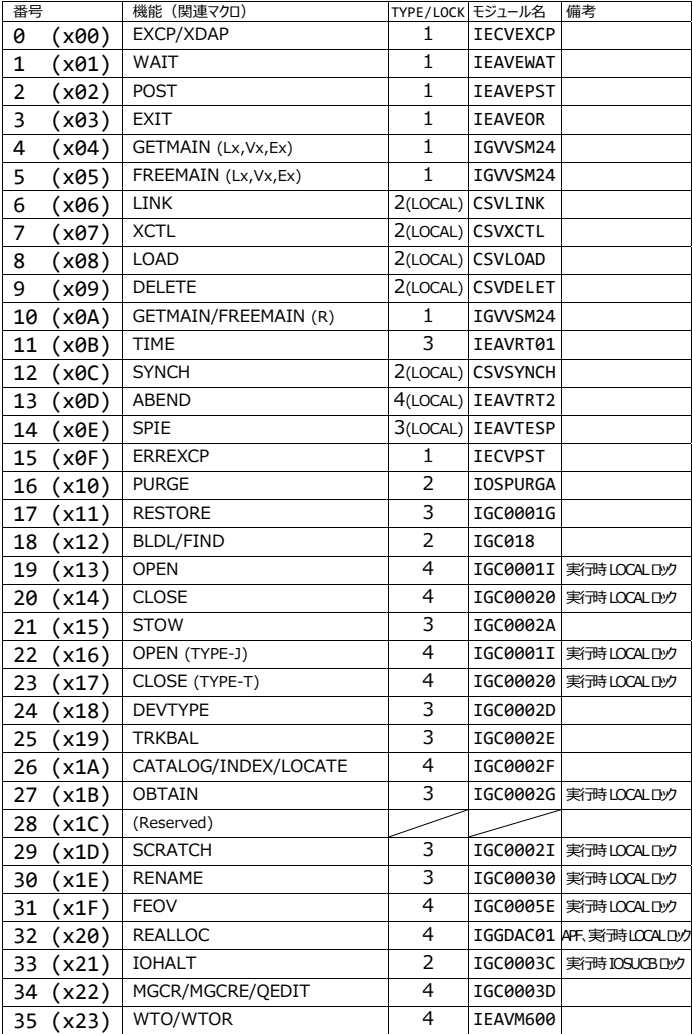